## **Synthèse :**

L'activité a montré qu'il était possible de représenter de plusieurs manières **une image** dans **la mémoire d'un ordinateur**. Ca veut dire qu'on peut « écrire » une image avec des 1 et des 0 de plusieurs manières.

Basé sur l'exemple de cette ligne de **pixels** :

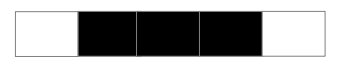

voici les 3 manières de la représenter qui ont été vues :

- $01110$
- 1 0 3 1 1 0 (si on sait que le premier bit considéré est 0)
- 1 3 1 (si on sait que le premier bit considéré est 0)

On peut voir que la troisième manière prend beaucoup **moins de place** que la première, **pour dire la même chose** ! Utiliser moins d'espace pour dire la même chose, c'est **la compression**.